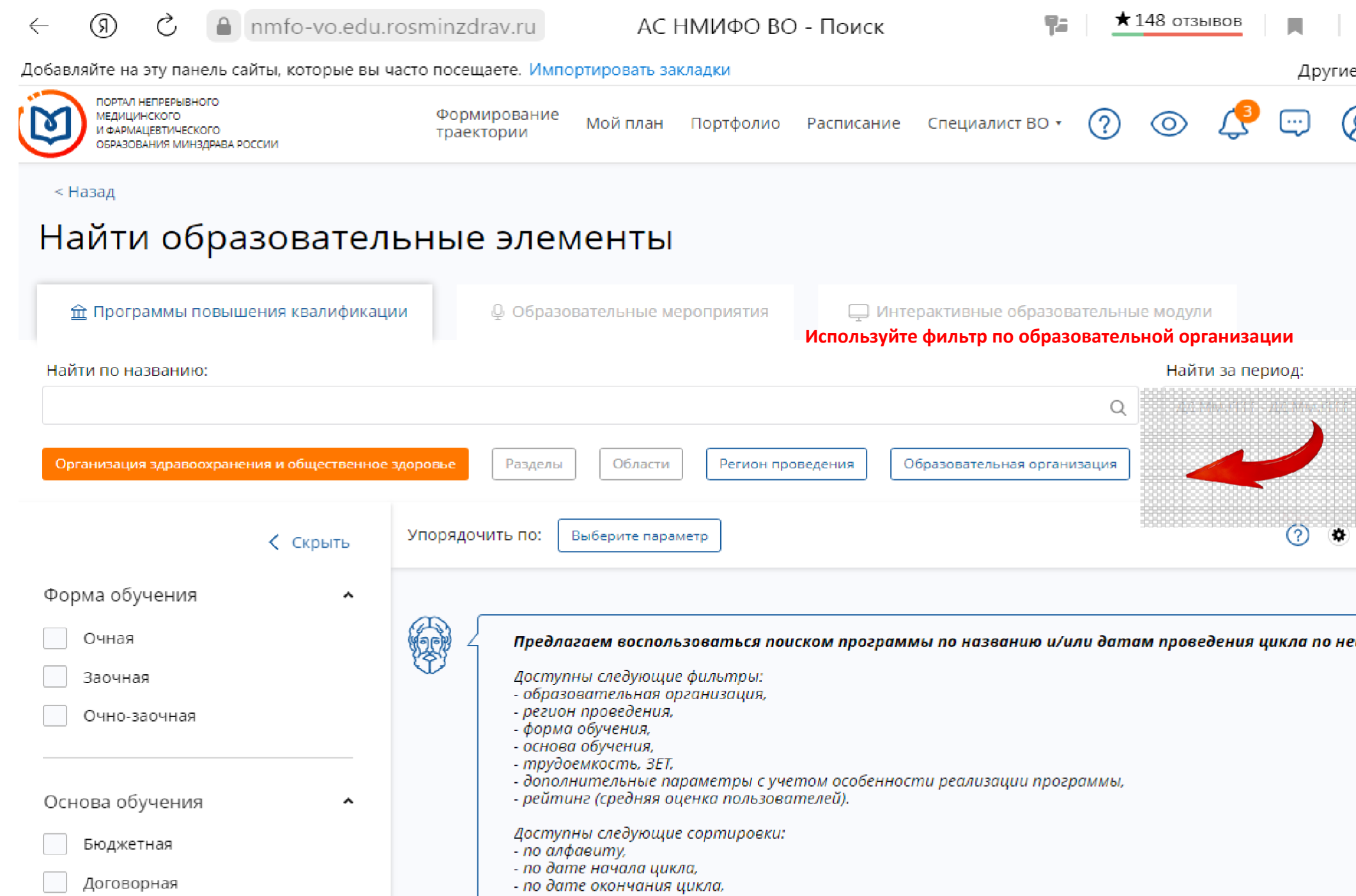

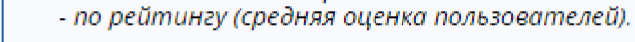

Договорная (за счет средств<br>ФОМС)

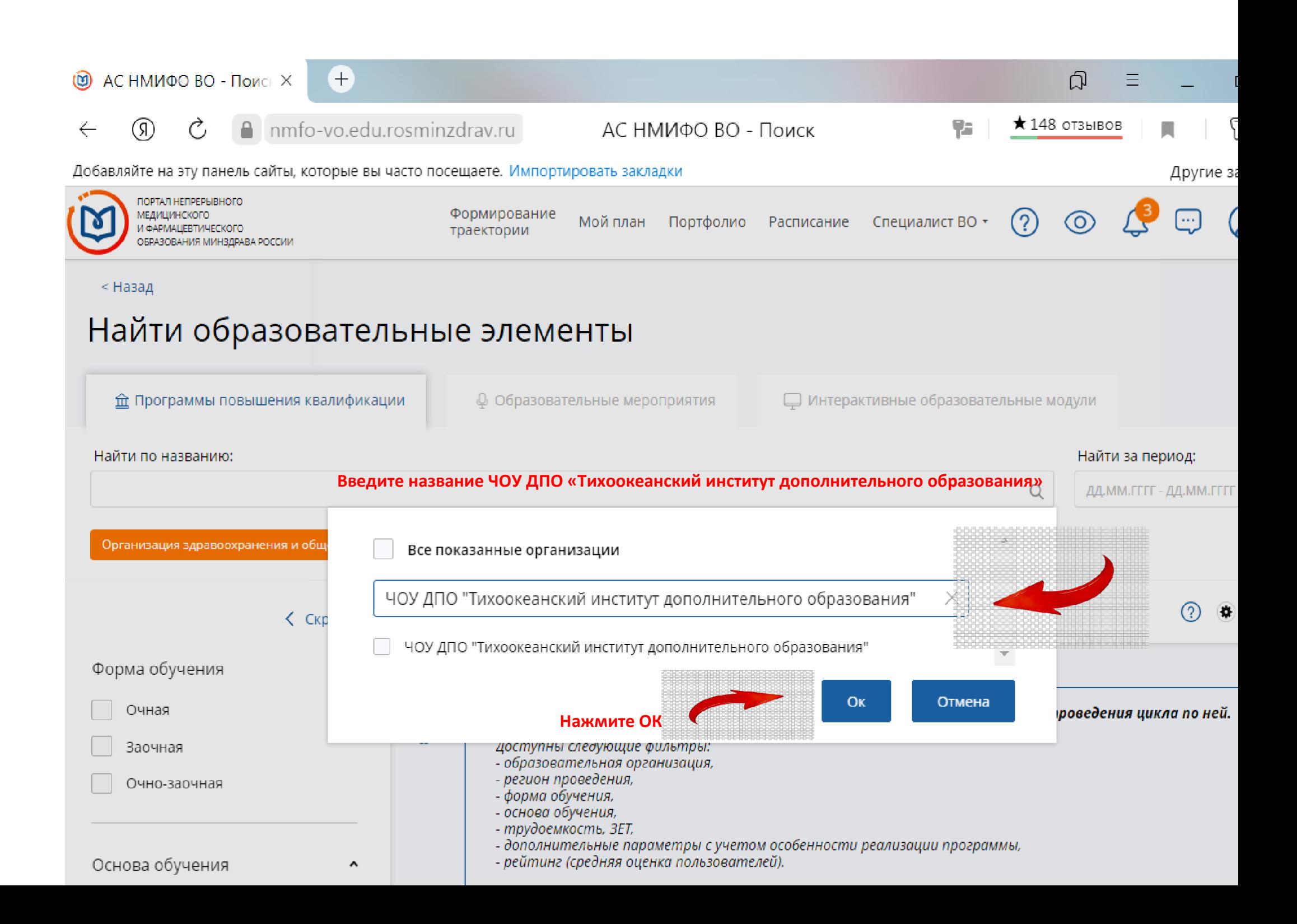